Adrián Álvarez Diez Capacity Provisioning Development IBM Germany Research and Development

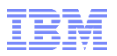

# **z/OS Capacity Provisioning**

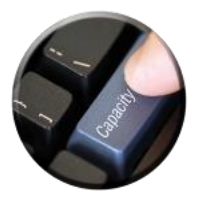

Management Concepts & Basic Mechanisms + z/OS V2R3 updates

© Copyright IBM Corporation 2017

- *Capacity Provisioning's Field of Activity*
- *Infrastructure and Processing Modes*
- *Configuration & Management Actions*
- *Reports, Logs & Audit Trails*
- *Documentation*

See URL **<http://www.ibm.com/legal/copytrade.shtml>** for a list of trademarks

#### **Static - setting maximum limit**

- Planning is guided by *potential* consumption peaks
- Certain probability of Billing Periods with surplus capacity that remains unused

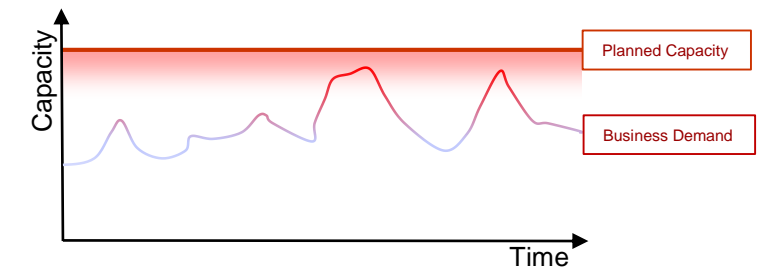

#### **Elastic - setting base capacity limit**

- Planned capacity is based on *expected* consumption
- Unexpected consumption peaks are covered dynamically

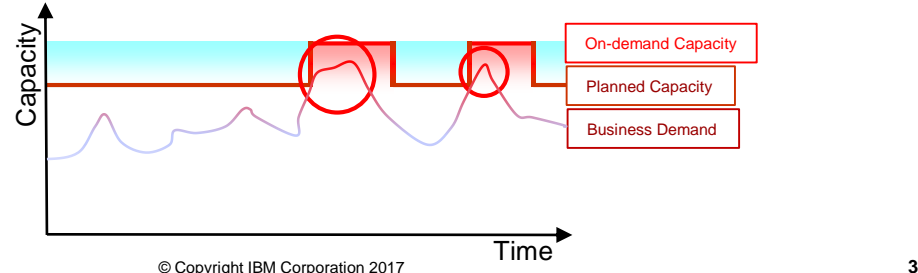

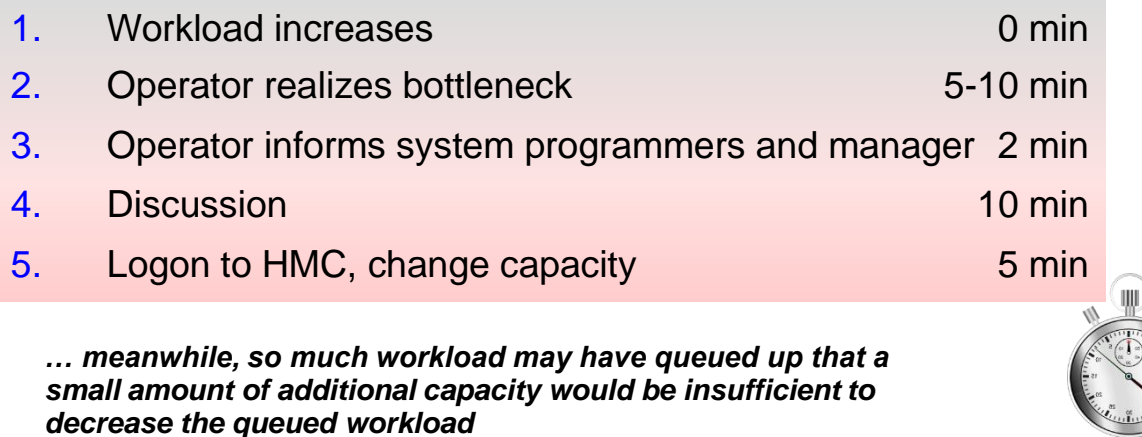

→ Much more capacity has to be added

*CPM can react faster and reduce cost*

#### Rationale - CPM activation reaction time – typical delays

- 1. Policy ProvisioningCondition fulfilled full duration 60 sec (e.g. PI above 1.3 for at least **1 minute**) 2. RMF MinTime (e.g. **30 seconds**) reporting delay - Ø 50% **+15 sec** 3. CPM Analyzer.CycleTime evaluation delay – Ø 50% **+15 sec** (adjustable to e.g. **30 seconds**)
- 4. OOCoD activation lag (**60 seconds** on z13 by BCPii/HW) Ø 50% **+30 sec**

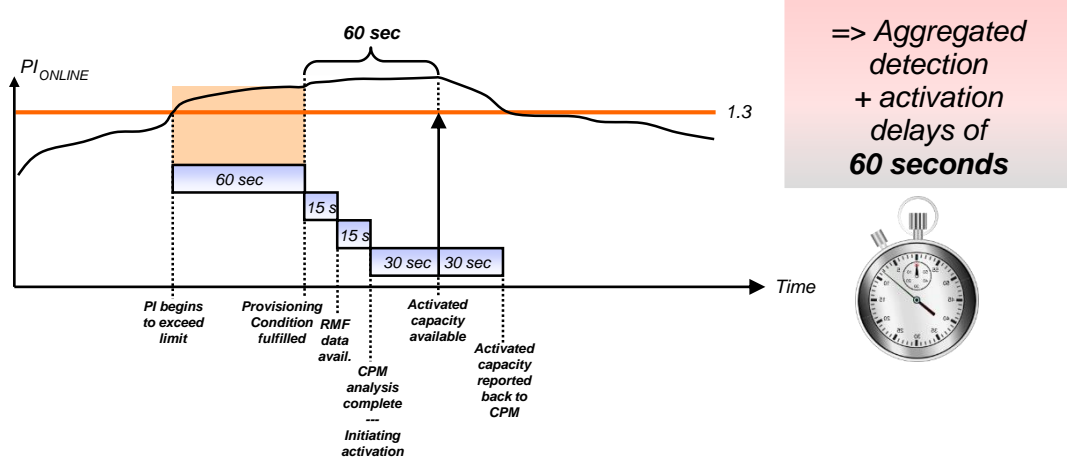

© Copyright IBM Corporation 2017 **5**

#### Rationale - Capacity Provisioning Basics

- Capacity Provisioning is a **z/OS base** component **Free** of charge
- CPM is mostly zAAP\* eligible Java workload (\*zIIP when run on z13/z14 systems)

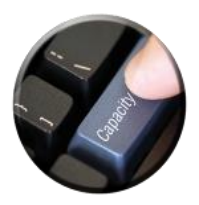

- Uses BCPii for communication with Hardware (SE/HMC)
- Uses z/OS base element CIM for internal communication (with z/OSMF) and with performance monitoring
- For **on-demand** management, requires a **monitoring component** on each observed z/OS system (such as z/OS RMF or equivalent)
- Exploits System z **O**n/**O**ff **C**apacity **o**n **D**emand feature
	- On/Off Capacity on Demand record must be active
	- Activates CPC-shared processors
- Exploits **Defined Capacity** and **Group Capacity**
- A single **C**apacity **P**rovisioning **M**anager instance can control capacity on **any number of CPCs or z/OS systems**

Management not limited to Capacity Provisioning Manager's local CPC or local sysplex

## Rationale - Main Components of Capacity Provisioning

#### **The Capacity Provisioning Manager** (CPM)

- The server program that monitors defined systems and CPCs
- Is customized with the Capacity Provisioning Domain Configurations and Policies
- Takes management actions as appropriate

#### **The z/OSMF Capacity Provisioning task**

- **The browser-based user interface for** administering Capacity Provisioning Domain Configurations and Policies
- $\blacksquare$  Interacts with CPM
- Is not required for regular operation of CPM

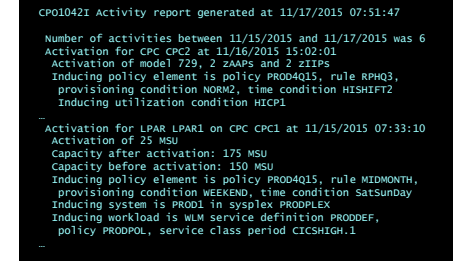

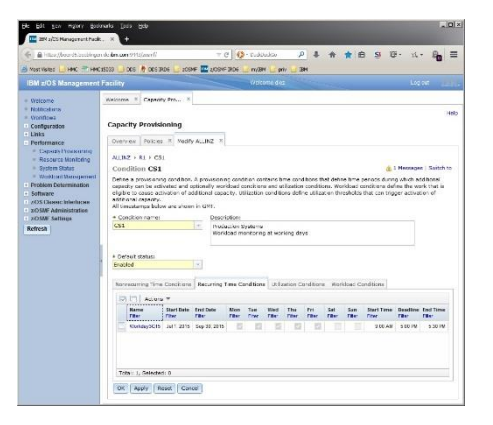

## Rationale - Capacity Provisioning Infrastructure

- z/OS WLM manages workloads to goals and business importance
- WLM indicators available through monitoring component
	- E.g. z/OS Resource Measurement Facility (RMF)
	- One RMF gatherer per z/OS system
	- RMF Distributed Data Server (DDS) per Sysplex
- Capacity Provisioning Manager (CPM) retrieves critical metrics through CIM
- CPM communicates to support elements or HMC, via BCPii
- Capacity Provisioning User Interface is front end to administer Capacity Provisioning policies
	- z/OSMF Capacity Provisioning task

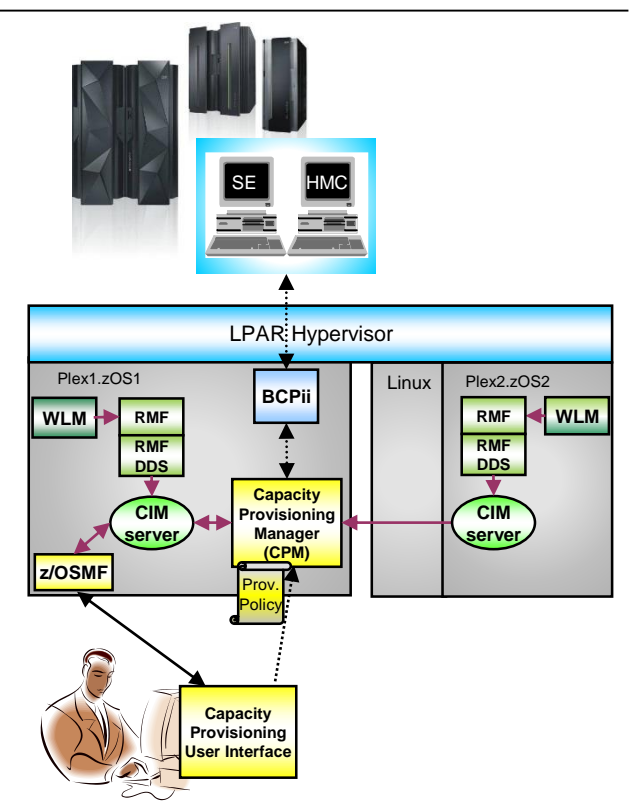

## Rationale - Capacity Provisioning Management in a Nutshell

#### **Policy-based navigation in an ndimensional resource space**

- Currently supported processor centric dimensions:
	- **Physical capacity** CEC wide On/Off CoD
	- **Logical capacity** System oriented
	- **Defined & Group capacity** Soft-capping limits
- The CPM policy specifies navigation limits/scope for each dimension

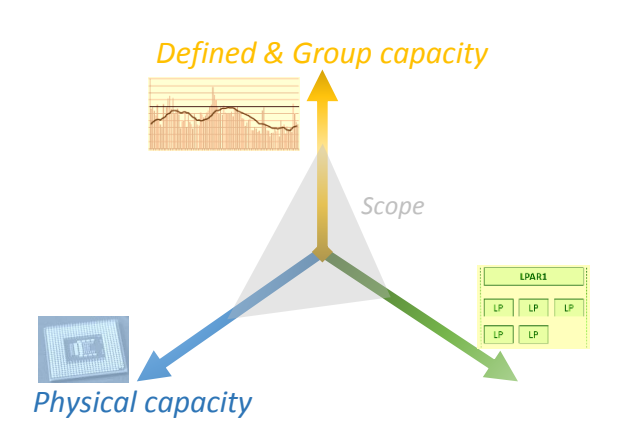

#### *Logical capacity*

#### **Provisioning triggers**

- Manual
- Time schedules
- Workload performance
- Resource utilization

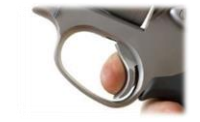

## Processing Modes – a gradual approach to CP

CPM can operate in one of four modes that allow for different degrees of automation

#### **Manual mode**

- Server capacities can be controlled via CPM commands
- Interactive mode without active CP policy

#### **Analysis mode**

- CPM processes policy and informs the operator when a capacity change becomes due according to policy criteria
- Operator decides whether to ignore or to follow CPM advises to change capacity manually (via HMC/SE or the CPM commands)

#### **Confirmation mode**

- CPM processes policy, OOCoD record and Defined Capacity levels are examined.
- Every capacity change action needs to be authorized (confirmed) by the operator

#### **Autonomic mode**

– Similar to the confirmation mode, except that no operator intervention is required

#### *Minimum requirements*

- *HMC connectivity*
- *Valid On/Off CoD record or Defined Capacity*
- *Domain Configuration with managed CPCs*
- *Policy*
- *Domain Configuration with observed systems*
- *CIM & Monitoring product on each observed system*

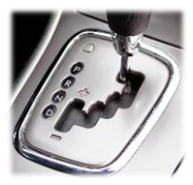

**10** Various reports are available with information about workload, processor consumption, provisioning status, and the rationale for provisioning recommendations

#### Processing Modes – required infrastructure – MANUAL mode

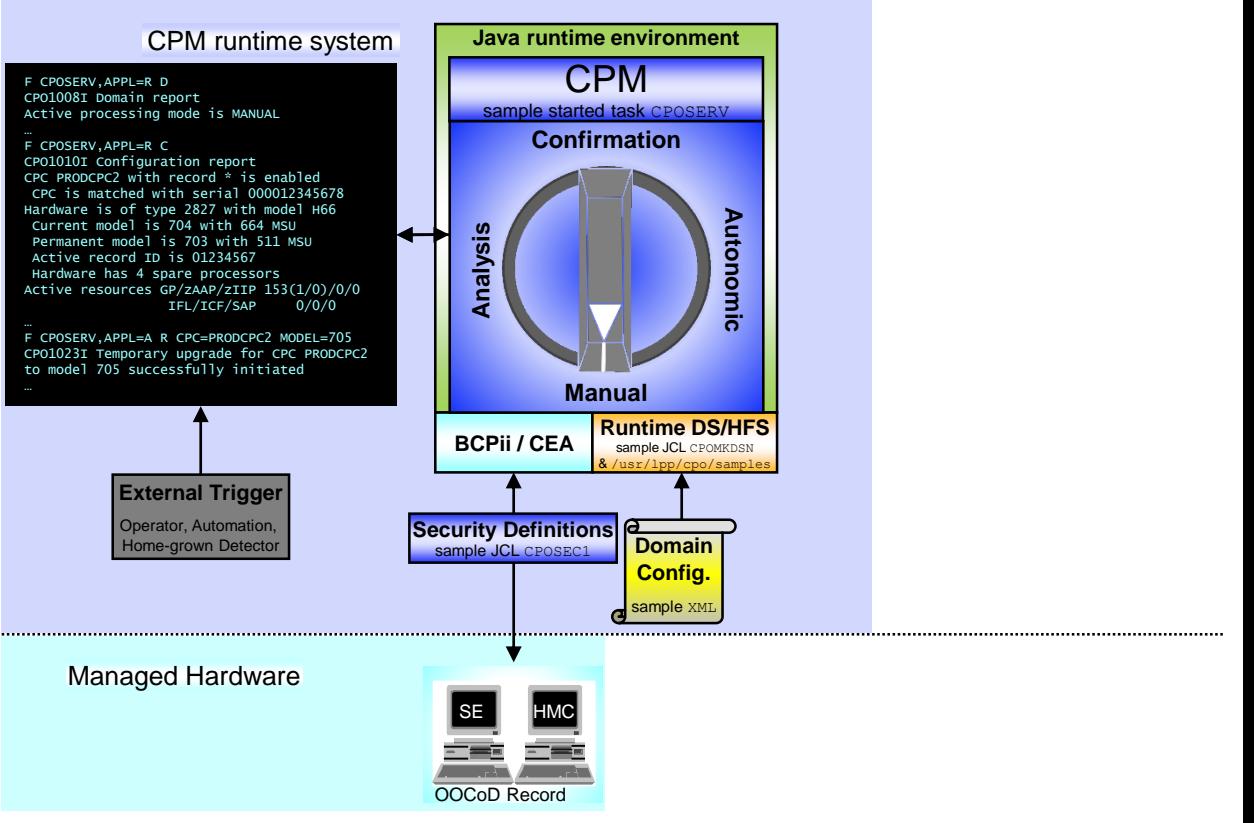

#### Processing Modes – required infrastructure – ANALYSIS mode

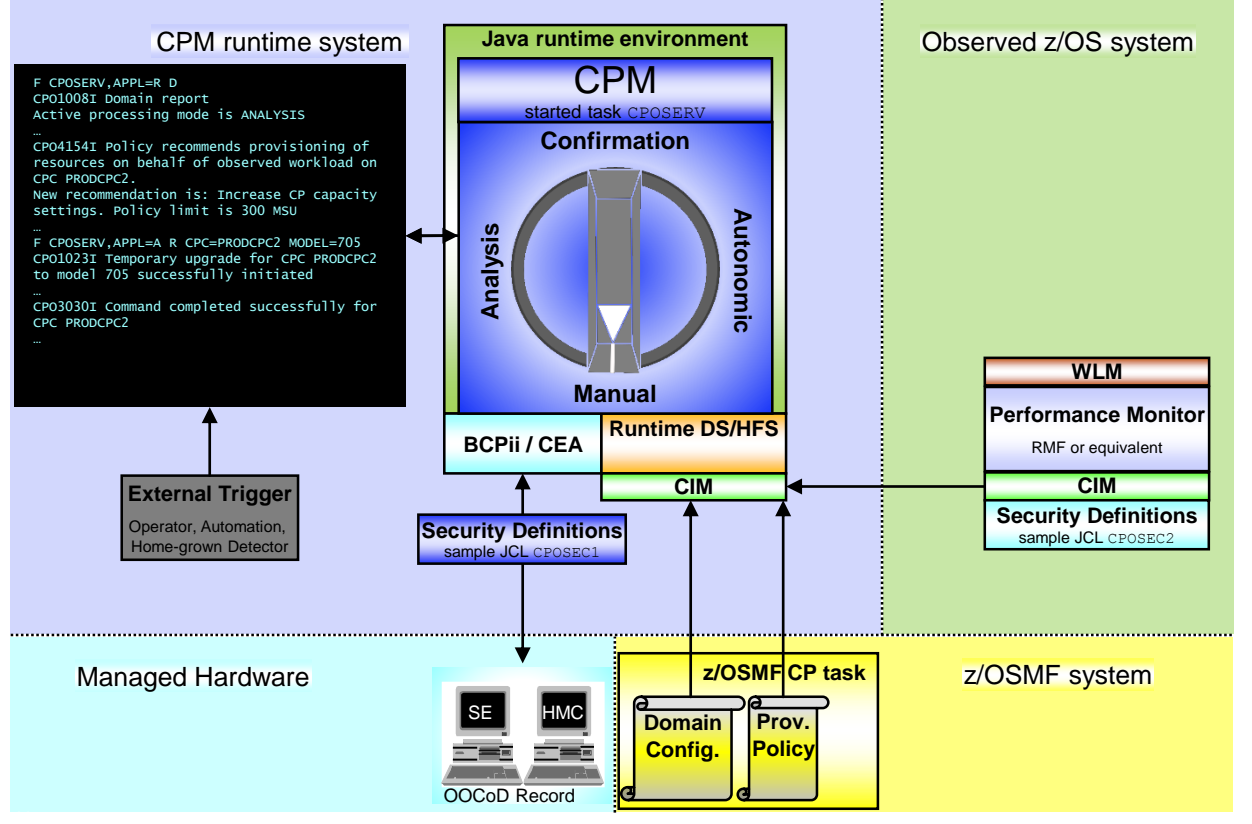

#### Processing Modes – interaction – CONFIRMATION mode

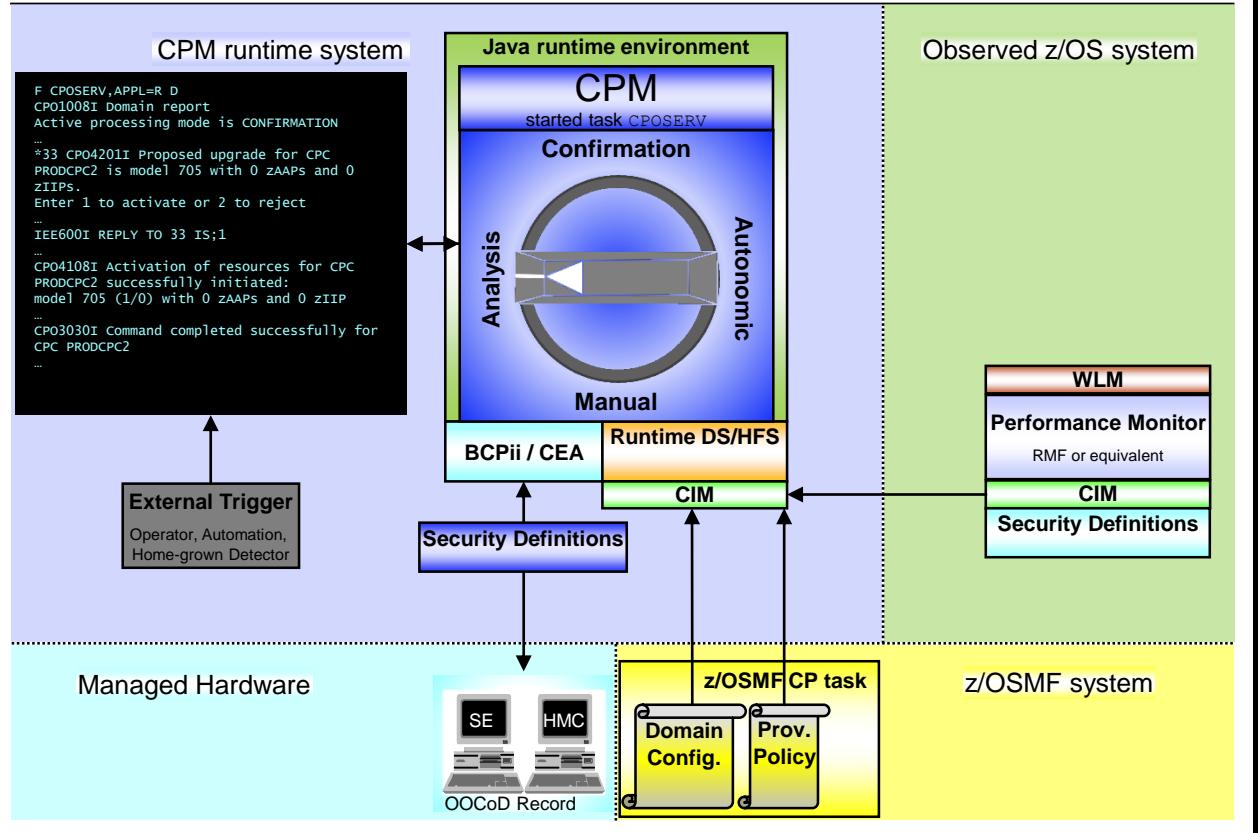

#### Processing Modes – interaction – AUTONOMIC mode

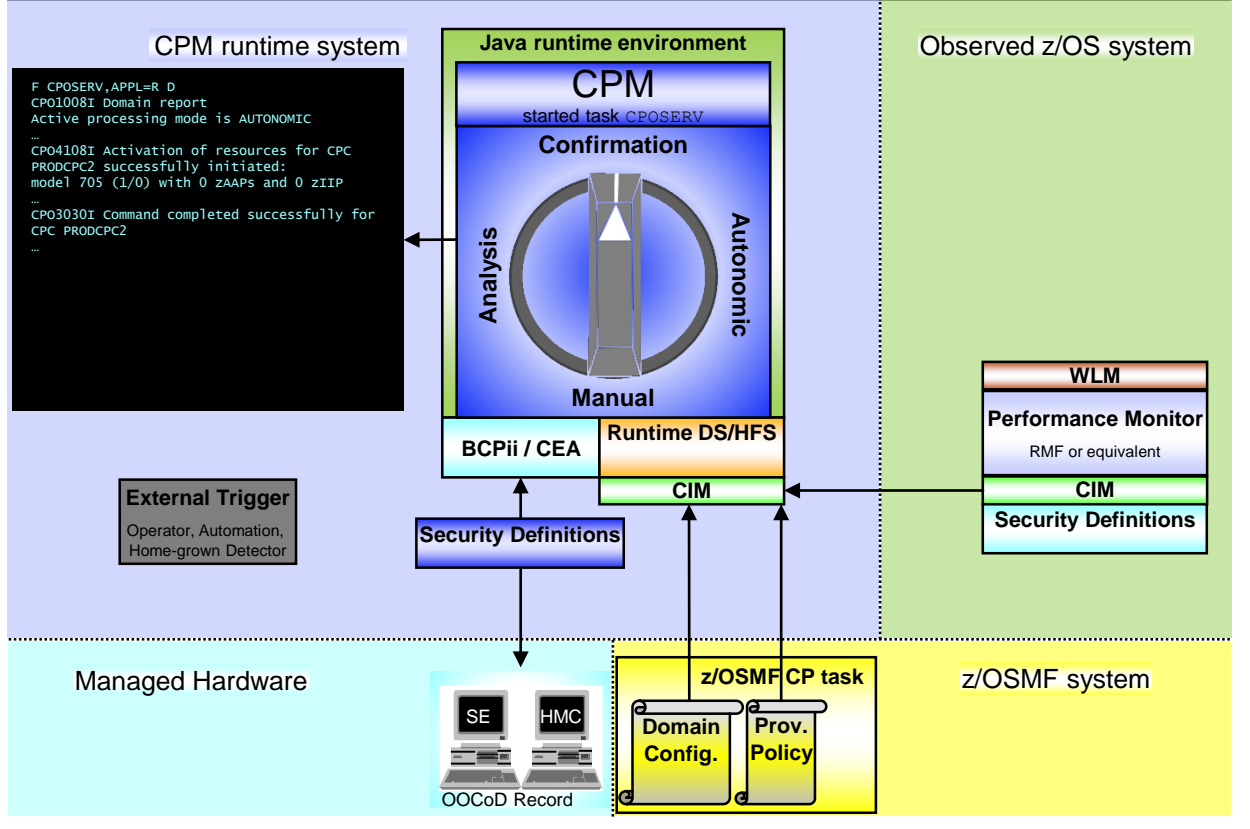

## **Configuration**

3 configuration entities for Capacity Provisioning

• Domain configuration Topology and connections of managed CPCs and z/OS systems

#### **Policy**

- Allowed activation scope
- Permitted timeframes
- Provisioning-eligible workload condition or consumption level

#### • PARM

Data set with setup instructions about environment variables and various processing options

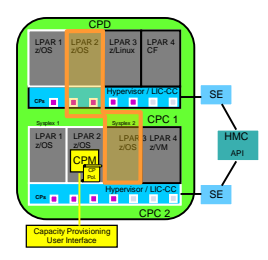

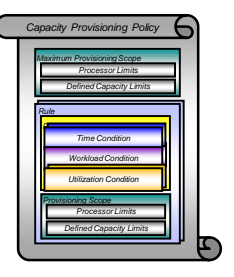

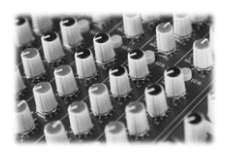

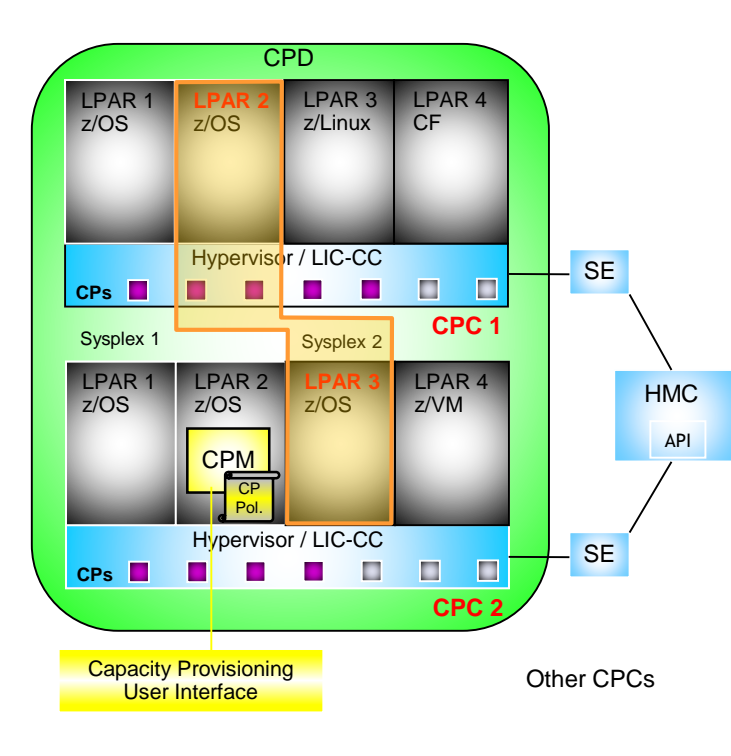

- Defines the CPCs and z/OS systems controlled by a CPM instance = a CP domain
- One or more CPCs, sysplexes and z/OS systems can be defined into a CP domain
- Sysplexes and CPCs do not have to be completely contained in a CP domain, but should not belong to more than one CP Domain
- One active CP policy per CP Domain
- Multiple sysplexes and hence multiple WLM service definitions may be involved at once

## Policy - Aspects of policy driven management

 **CPM can be run at different levels of automation**

 **Activation of additional resource capacity is restricted by type and scope**

 **Triggers for activations can vary between on -demand and planned type**

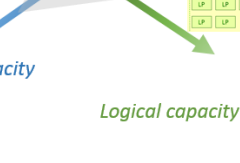

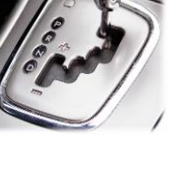

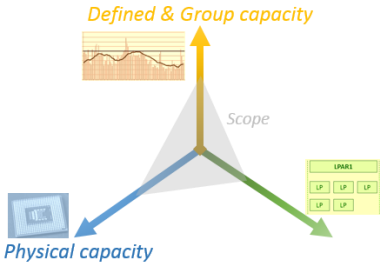

**Policy** definitions definitions

## Policy Approach

The CP policy defines circumstances under which additional capacity may be provisioned:

- Three "dimensions" of criteria considered:
	- **When** is provisioning allowed
	- **Which** work or processor load qualifies for provisioning
	- **How much** additional capacity may be activated
- Criteria are specified as "rules" in the policy:

```
If 
  in the specified time interval
  the specified work or processor "suffers"
}
Then up to
     - the defined additional capacity
     may be activated
}
```
 The specified rules and conditions are named and may be activated or deactivated selectively by operator commands

#### Policy Overview

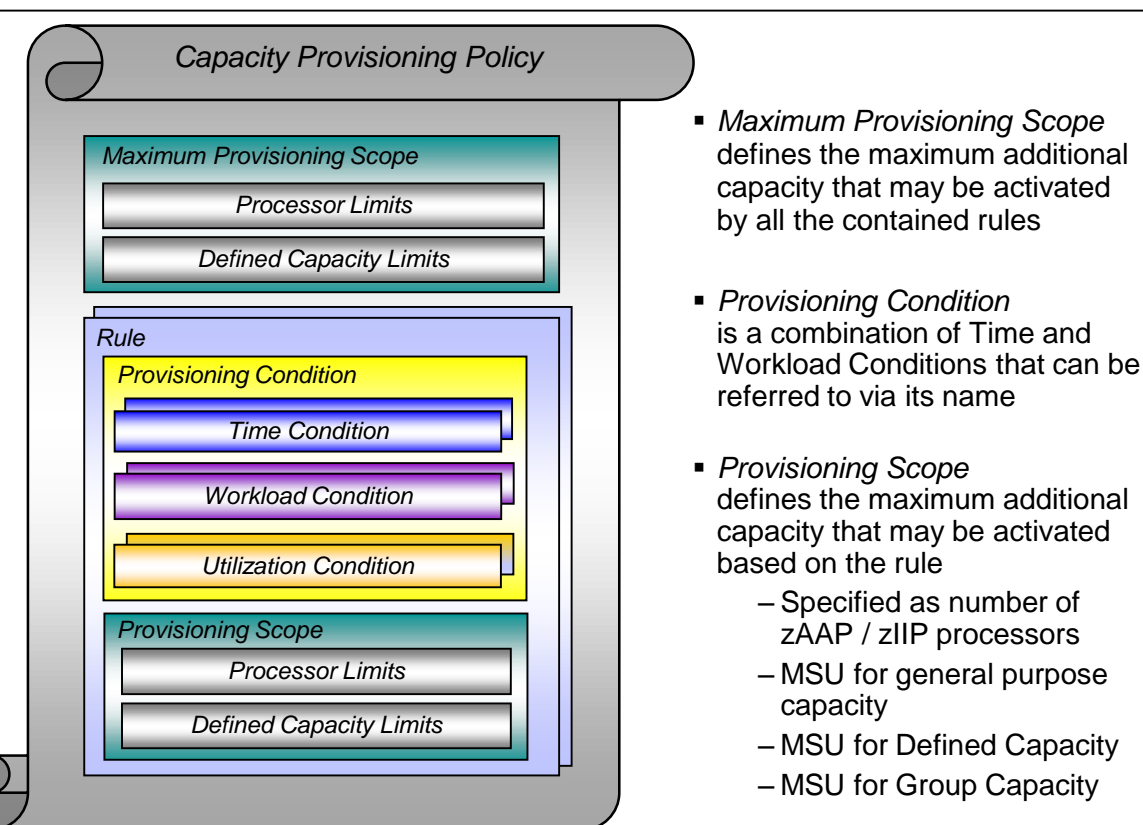

## Policy: Provisioning Scope – Defined Capacity Limits

- Specified through the system's + sysplex name
	- CPM automatically maps the scope the correct LPAR
- Max number of **additional** MSU that may be activated
	- Required **delta** capacity will be activated by CPM
- **Provisioning scope exists in two flavours:** 
	- hysical can – Maximum provisioning scope defines an upper limit of resources that may be activated in total for all the contained rules at any point in time. Additionally, capacity increments can be defined. Increments are defined in MSU.
	- Provisioning scope on the "rule" level defines an upper limit of resources that may be activated for the single rule at any point in time
	- Allows for definitions like
		- "I authorize up to 300 of additional MSU for workload 1 and up to 200 of additional MSU for workload 2, but at no point in time more than 400 of additional MSU."

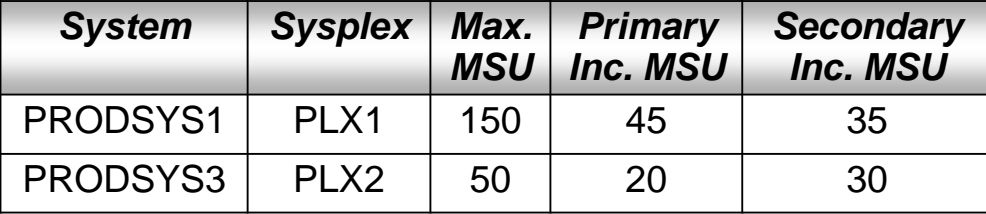

*Defined Capacity Limits*

 $\overline{C}$ 

*Maximum Provisioning Scope*

## Policy: Provisioning Scope – Group Capacity Limits

- Name of Group for which resource activation is allowed
- CPC within provisioning domain hosting the group
- Max number of **additional** MSU that may be activated
	- Required **delta** capacity will be activated by CPM
- Provisioning scope exists in two flavours:
	- Maximum provisioning scope defines an upper limit of resources that may be activated in total for all the contained rules at any point in time. Additionally, capacity increments can be defined. Increments are defined in MSU.
	- Provisioning scope on the "rule" level defines an upper limit of resources that may be activated for the single rule at any point in time
	- Allows for definitions like

"I authorize up to 300 of additional MSU for workload 1 and up to 200 of additional MSU for workload 2, but at no point in time more than 400 of additional MSU."

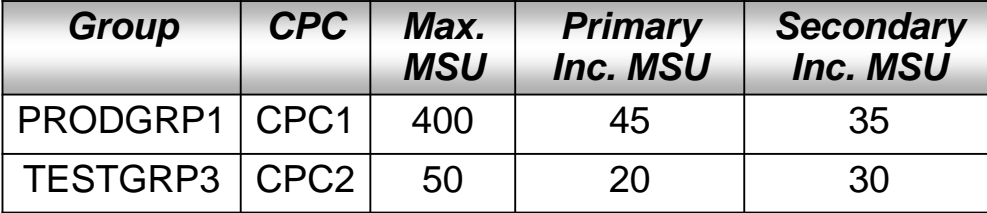

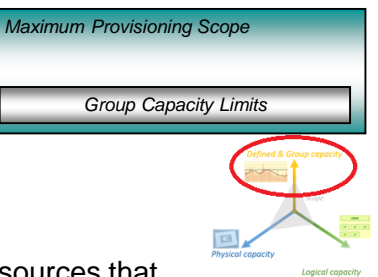

## Policy: Provisioning Scope – Processor Limits

- CPC within provisioning domain for which activation of resources is allowed
- Max number of **additional** MSU / zAAPs / zIIPs that may be activated
	- Only required capacity will be activated by CPM
- **Provisioning scope exists in two flavours:** 
	- **Maximum provisioning scope** defines an upper limit of resources that may be activated in total **for all the contained rules** at any point in time
		- For general purpose capacity, increments are defined in MSU (not models)
	- **Rule provisioning scope** defines an upper limit of resources that may be activated **for the single rule** at any point in time
- Allows for definitions like "*I authorize 300 MSU for workload 1 and 200 MSU for workload 2, but at no point in time more than 400 MSU*"

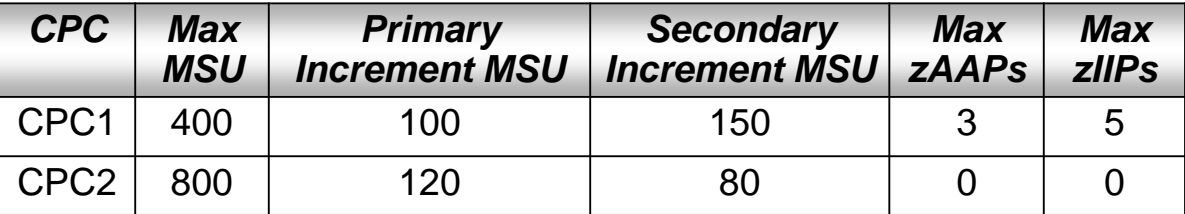

*Processor Limits (Maximum) Provisioning Scope*

### Policy: Mapping Processor Limits to ITR ratios

- CPM maps policy MSU definitions to 'real' ITR ratios
	- At most, CPM activates the processor model that doesn't exceed the amount of allowed extra MSU as specified in *Max. MSU*
	- For each increment, CPM will activate the next model with **at least** the specified amount of additional *Primary Inc. MSU* or *Secondary Inc. MSU*

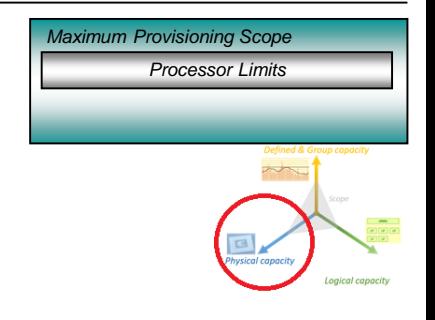

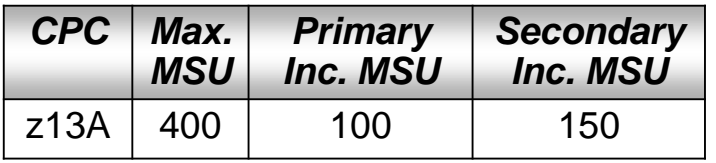

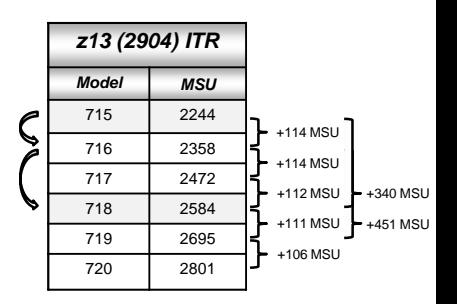

## Policy: Provisioning Conditions - Time

- Time condition defines when capacity may be activated. Non-recurring time conditions specify
	- Start Time: provisioning allowed
	- Deadline: provisioning no longer allowed
	- End Time: deactivation should begin

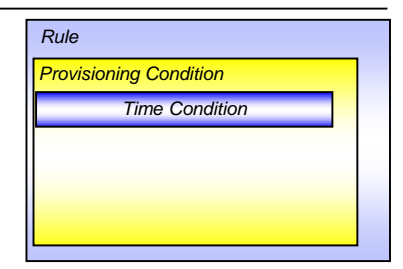

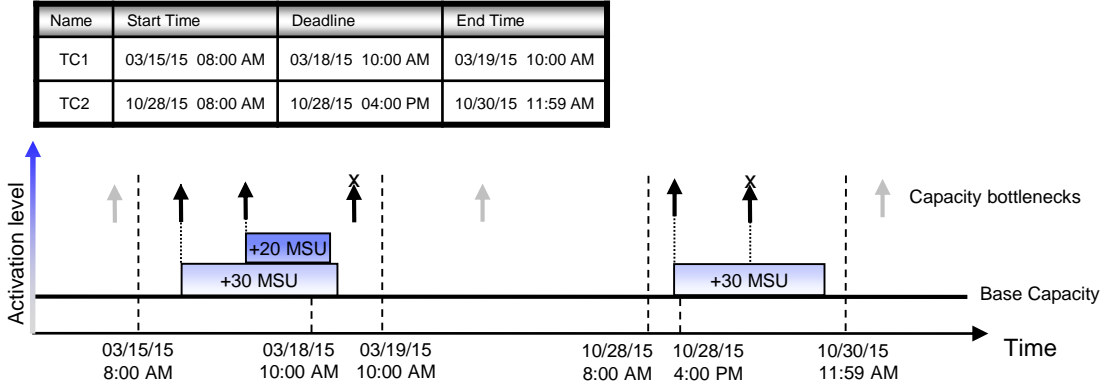

- With an additional workload or utilization condition, **conditional** activation will be performed:
	- Between Start Time and Deadline, capacity will be added gradually as needed (up to the rule scope)
	- De-activation of unneeded capacity before End Time staged, all at once at/after End Time

## Policy: Provisioning Conditions - Time

- Time condition defines when capacity may be activated. Non-recurring time conditions specify
	- Start Time: provisioning allowed
	- Deadline: provisioning no longer allowed

TC1 03/15/15 08:00 AM 03/18/15 10:00 AM 03/19/15 10:00 AM

– End Time: deactivation should begin

Name Start Time Deadline End Time

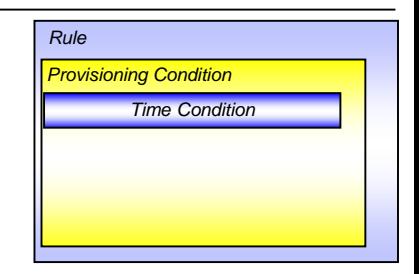

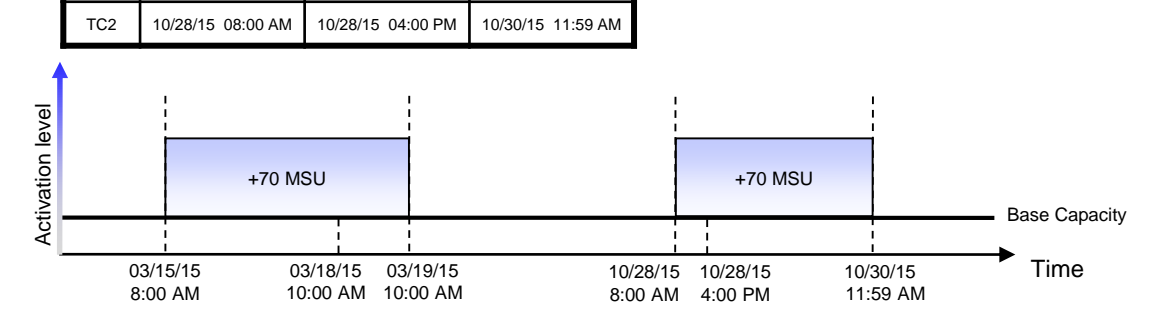

- Without additional workload or utilization condition, **scheduled** activation will be performed:
	- Full capacity as specified in the rule scope
	- Unconditionally at start time, and de-activation at end time

## Policy: Provisioning Conditions - Workload

- Identifies the work that may trigger the activation of additional capacity
- Whenever work does not achieve its WLM goal due to insufficient capacity and additional capacity would help
- Parameters:
	- Validity area
		- System/Sysplex that may run eligible work
	- Workload specification
		- Importance filter / Service Class list
	- WLM Performance Index criteria
		- Activation threshold: Provisioning PI and duration
		- Deactivation threshold: Deprovisioning PI and duration
- Can manage on behalf of **CICS-server** or **CICS-transaction** ServiceClasses & sorts out (non CPU-critical) MAXTASK situations

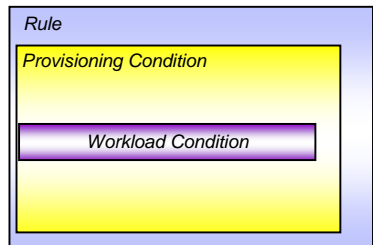

#### Policy: Sample Workload Condition

*Sample definition:*

*Name: PT1 Sysplex: PLEX1 System: SYSA Included Service Class Periods: ONLINE in WLMSD with PI >= 1.8 for 10 min until PI <= 1.2 for 10 min Excluded Service Class Periods: BACKUP in WLMSD*

*Monitor all "ONLINE" Service Class PIs except of SC "BACKUP":*

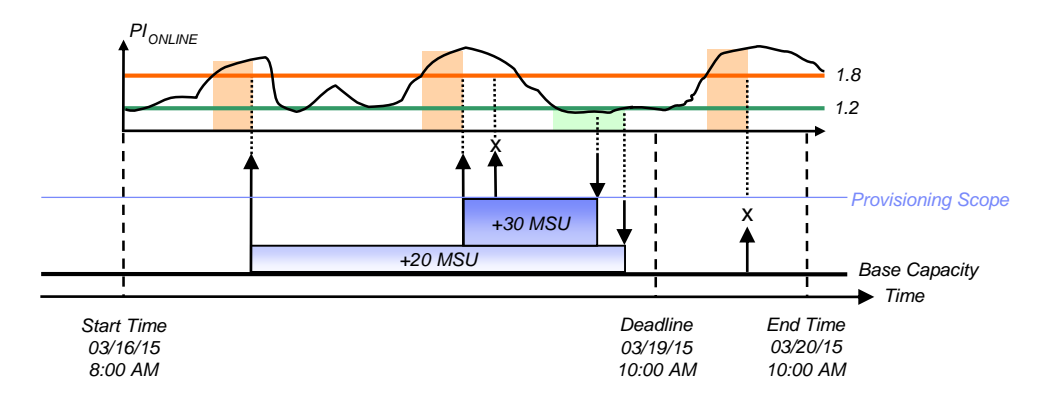

Properly tuned WLM Service Class goals are compelling for:

- WI M to make best use of available processor resources
- CPM to help out with extra capacity as soon as WLM cannot fulfil its goals
	- PI should be a timely indication of processor bottlenecks
	- PI must fall reliably when situation is not critical any more

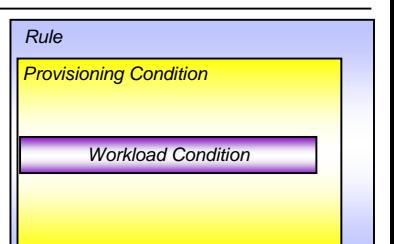

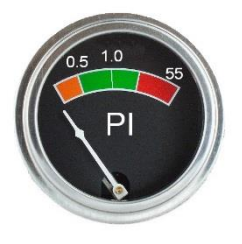

## Policy: Provisioning Conditions - Utilization

- Monitors the physical processor utilization of the whole CPC
- Whenever the utilization exceeds a give limit the CEC is eligible for processor activation
- Does not discriminate between causing system or workload
- Parameters:
	- Target CPC
	- Processor type
		- Differentiate between CP, zIIP (and zAAP)
	- Utilization limit criteria
		- Activation threshold: Provisioning utilization % and duration
		- Deactivation threshold: Deprovisioning utilization % and duration

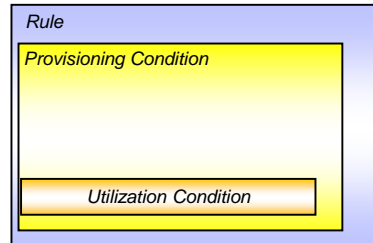

Policy: (De)Provisioning – Additional criteria

- Control *aggressiveness* of on-demand provisioning
	- Capacity per step and quick succession

- Determine additional preconditions for provisioning
	- WLM PI not the only trigger for provisioning

- Decide how long activated capacity should be kept
	- Specify minimum duration of activation or last possible time for de-provisioning

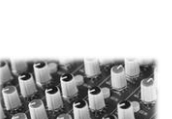

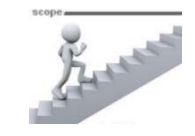

Control *aggressiveness* of on-demand provisioning

- Policy scope's increments
	- Tell how many MSU to increment in each step
	- Are specified per resource

- PARM-key BlockingTime
	- Defines waiting period between each step
	- Allows measurements to adapt to capacity changes

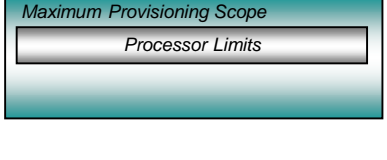

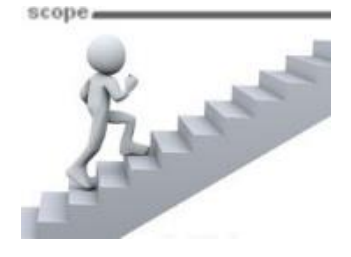

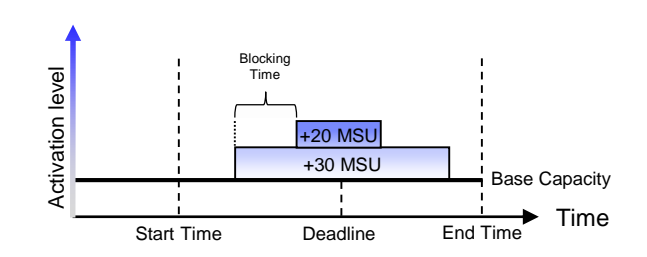

Control how *foresighted Defined or Group C*apacity is activated

- PARM-key LeadTime
	- Primary trigger for activation is a detected business need by suffering workload defined through the *Provisioning Criterion*
	- **Additional and necessary criterion** For DefinedCapacity increase - LPAR capping is imminent (will happen within *x* minutes)
	- For GroupCapacity increase Capacity Group **and** LPAR capping is imminent (will happen within *x* minutes)
	- Default value is 5 minutes

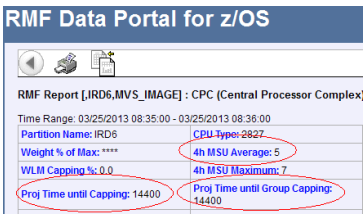

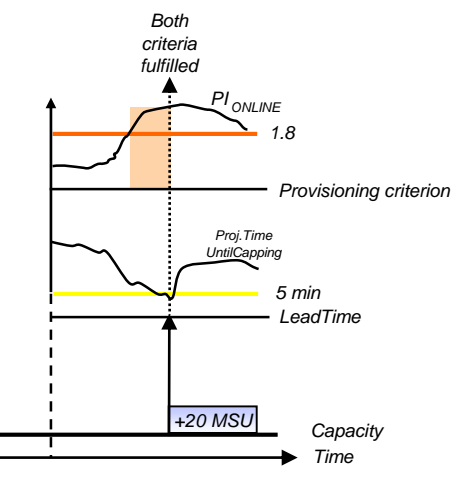

#### Policy: Deprovisioning – Additional criteria

- Activated capacity is normally deactivated as soon as de-provisioning criterion is fulfilled
	- **Before Deadline**: staged (de-)provisioning of additional capacity if necessary
	- **Before End Time**: staged de-provisioning of unneeded activated capacity
	- **At/After End Time**: deprovisioning of all activated capacity at once
- Deprovisioning can be delayed
	- PARM-key MinimumActivationTime
	- Allows to keep already 'payed' capacity for a longer period

#### • Deprovisioning can be enforced before a certain time

- Suitable combination of Time-Condition's *Deadline*  and *EndTime* and PARM-key MinimumActivationTime
- Could be aligned to your billing period's end

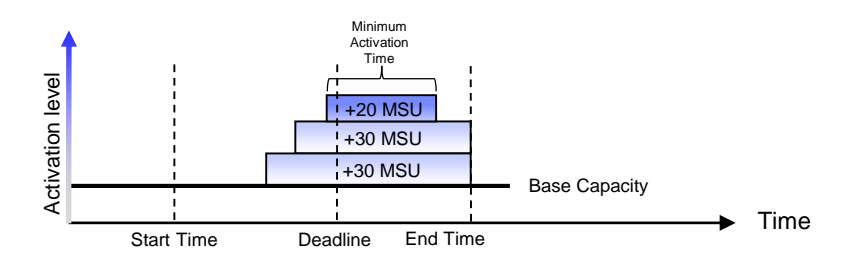

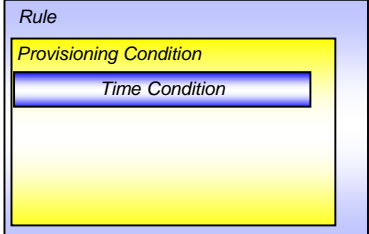

## Policy: Delaying or Blocking Deprovisioning

- Activated capacity is normally deactivated as soon as de-provisioning criterion is fulfilled
- Policy-driven deprovisioning can be delayed
	- Commands MANAGE RESOURCE / SET BASE allow to restart/change MinimumActivationTime
- Policy-driven deprovisioning can be blocked
	- Command DISABLE CONFIGURATION CPC=xxx temporarily takes server out of CPM's policy management

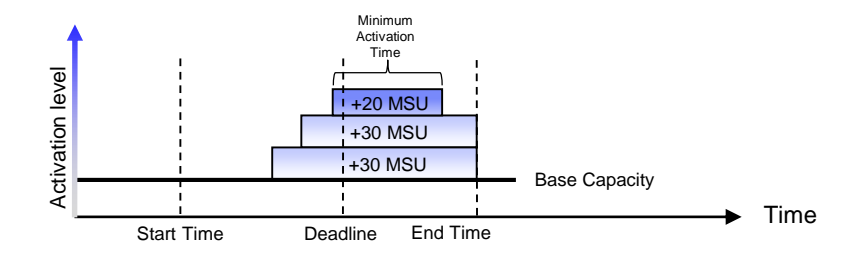

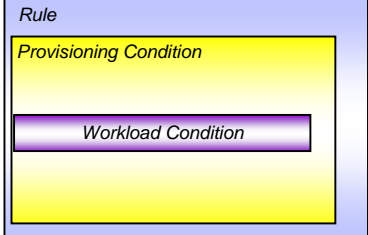

#### Additional CPM Processing and Directives

- Exceeding an activation threshold is a **necessary** condition for workload-based provisioning, but **not sufficient**
	- Underlying CPM processing examines many metrics and parameters to ensure
		- The observed performance bottleneck is caused by a capacity shortage of the respective type
		- That additional capacity could actually be consumed by the workload that incurred the capacity demand
- Deprovisioning also under control of additional parameters
	- Minimum activation time specifies for how long any added capacity must remain active a*t a minimum*
- For many aspects of CPM processing additional directives may be specified in the PARM member
	- Refer to documentation for full list

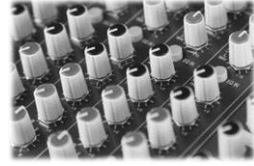

- Workload report displays
	- recognized demands by resource-type
	- reasoning of unrecognized demands with failed criteria

```
MODIFY CPOSERV,APPL=REPORT WORKLOAD TYPE=DETAILED
CPO1005I Workload report generated at 12/18/2015 18:04:19
Workload is analyzed for 1 system(s)
Workload for system PROD1 of sysplex PRODPLEX on CPC CPC1
CICSHI.1 PL/PD/DL/DD/S 1.8 5 1.2 15 System
 PI from 12/18/2015 17:02 is 2.76
   Last limit crossing was 12/18/2015 17:47
 Demand for additional physical zIIPs not recognized
   System zIIP-utilization too low
 Demand for additional physical zAAPs not recognized
   System zAAP-utilization too low
 Demand for additional defined capacity recognized
 Demand for additional physical CPs not recognized
 Demand for capacity level increase not recognized
 Demand for additional logical CPs not recognized
  CPC-wide CP-utilization too low
End of report
```
#### Overview on Observed Metrics

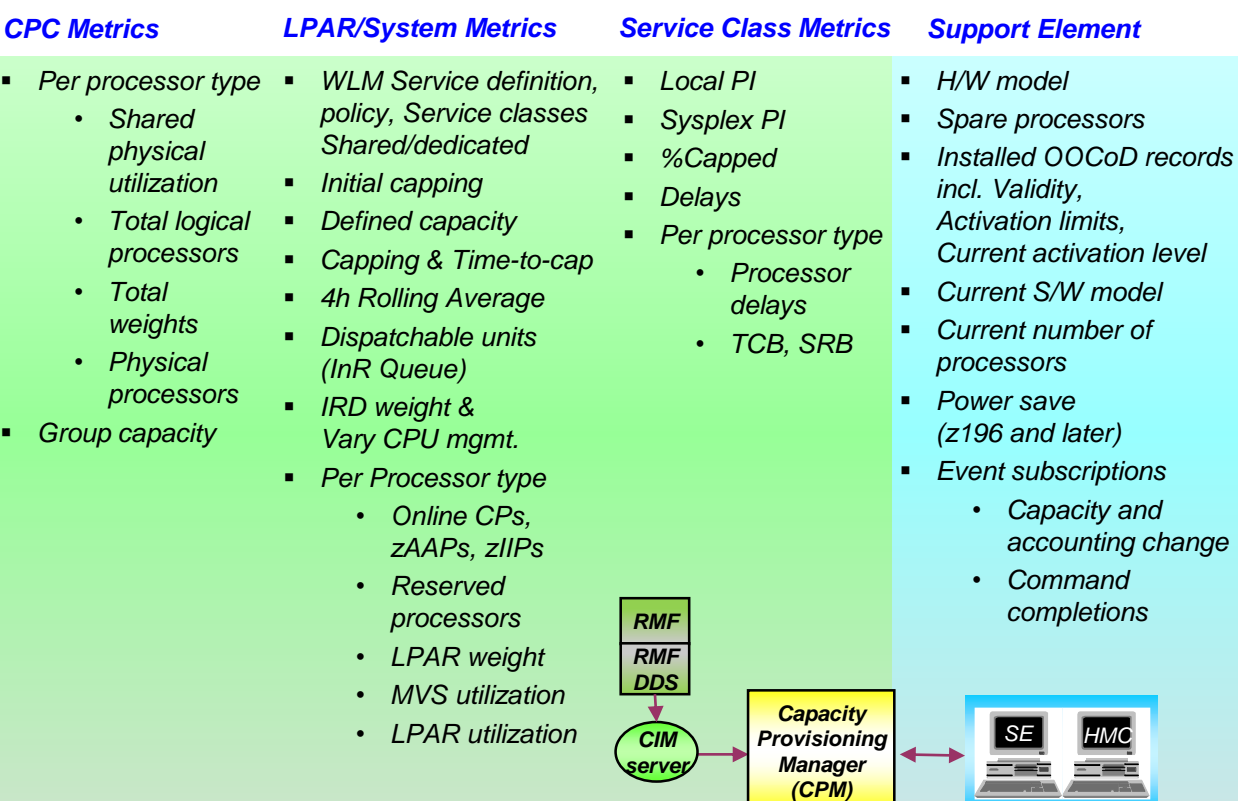

### Avoiding false positives – adjustable parameters to consider

- In your CPM Policy
	- Specify a high Policy's ProvisioningLimit (=limit that the ServiceClasses' PerformanceIndex must exceed for triggering an activation)

– Specify a prolonged Policy's ProvisioningDuration (=duration during which the PI must exceed the ProvisioningLimit)

- In the CPM Control Parameters
	- By default, CPM will only activate OOCoD capacity if other measurements exceed certain threshold
		- System's MVS busy must exceed 95% Adjustable with parameter Analyzer. Threshold. MysUtilCp
		- CPC wide physical utilization must exceed 95% Adjustable with parameter Analyzer. Threshold. TotalSharedPhysicalUtilCp
		- Amount of delay samples per monitoring interval must exceed 5 Adjustable with parameter Analyzer.Threshold.ScpCPDelaySamples
		- …and many more

## Concurrency with manual operations

- While CP is managing resources, the operator might change capacity **concurrently**
- CP distinguishes between resources it activated itself and those not under CP-control
- CP will **not de-activate** the **amount** of capacity that has not been activated by itself

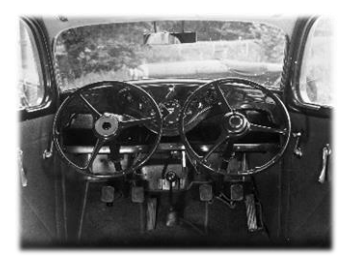

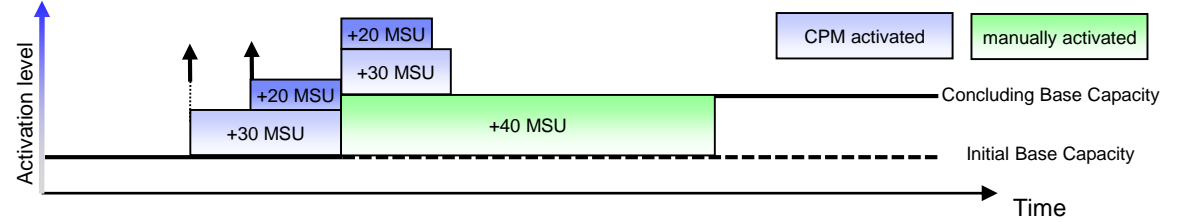

- Command MANAGE RESOURCE allows to transfer management of *manually* activated temporary capacity (OOCoD) to CP
- Command SET BASE allows to hand over to CP or to take away from CP management of Defined/Group Capacity

#### Reports, Logs, Audit Trails

- History of actual workload and system activity available with CPM reports
	- Especially REPORT WORKLOAD, REPORT UTILIZATION, REPORT ACTIVITY
	- Available at the z/OS console, and in the z/OSMF Capacity Provisioning task
	- Reports can be directed to files and archived
- History of capacity changes available via CPM logging
	- Metrics, decisions and other data can be logged to file system
	- Binary format
- Other information available
	- RMF Mon III data sets
	- Model and capacity changes recorded outside CPM
		- SMF22
		- RMF 70.1, 72
		- Current capacity information also available via STSI instruction, and related MVS programming interfaces

#### Reports – Current capacity reporting

- Configuration report displays
	- data related to all CPCs listed in your Domain Configuration
	- data related to all observed systems listed in your Domain **Configuration** 
		- information whether system is currently observed
		- information of current WLM service definition
		- **information about Defined Capacity or Group Capacity that applies to the system's LPAR**

```
MODIFY CPOSERV,APPL=REPORT CONFIGURATION
CPO1010I Configuration report generated at 12/18/2015 18:15:00
System TESTSYS1 in sysplex TESTPLX1 is enabled (default enabled)
Primary host address: testsys1.yourdomain.com
Alternate host address: 9.123.456.789
Protocol: HTTP, port: 5988
The system at primary host address is observed
  This system is available since 02/05/2015 16:46:32
  This system is running on the CPC CPC2
  WLM service definition: SAMPLESD, active policy: SAMPLEP
LPAR LPAR1 in capacity group TESTGRP3 with 270 MSU
The system at alternate host address is not observed
End of report
```
#### Reports – Current OOCoD management status

- Record report displays
	- Currently active capacity on a CPC
	- Share of capacity that is managed by CPM
	- Additional capacity allowed by the On/Off CoD record

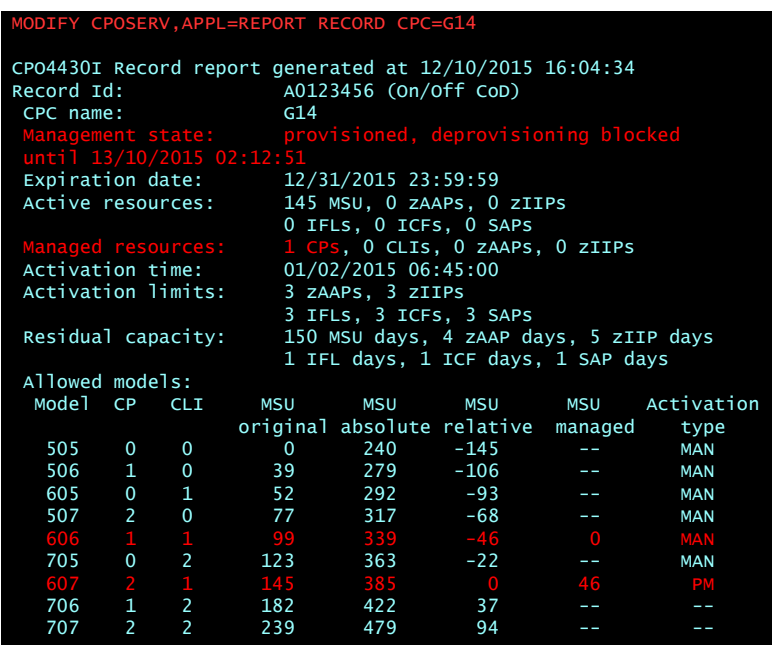

#### Reports – Current Defined Capacity management status

- Defined Capacity report displays
	- data of a Capacity Group a system's LPAR belongs to
		- can also be issued by specifying the LPAR and CPC
	- the current CPM management state
	- potential of additional capacity as defined by policy
	- CPM-managed share of current capacity
	- current capacity
	- current ProjectedTimeUntilLPARcapping & 4HRA measurements

```
MODIFY CPOSERV,APPL=REPORT DEFINEDCAPACITY SYS=TESTSYS3 PLEX=PLX3
CPO1095I Defined capacity report generated at 12/18/2015 18:15:55
Defined capacity for LPAR TESTLP3 on CPC TESTCPC3
 Management state: increased
 Policy limit: 175 additional MSU
 Management base: 40 MSU<br>Managed capacity: 160 additional MSU
 Managed capacity:
 Current capacity: 200 MSU
 Remaining time until capping: 500 seconds
 4 hour rolling average: 193 MSU
```
#### Reports – Current Group Capacity management status

- Group Capacity report displays
	- data of a Capacity Group a system's LPAR belongs to
		- can also be issued by directly specifying the group and CPC
	- the current CPM management state
	- potential of additional capacity as defined by policy
	- CPM-managed share of current capacity
	- current capacity

```
MODIFY CPOSERV,APPL=REPORT GROUPCAPACITY SYS=TESTSYS1 PLEX=TESTPLX1
CPO1096I Group capacity report generated at 12/18/2015 18:15:30
Group capacity for system TESTSYS1 in sysplex TESTPLX1
 Group name: TESTGRP3
 CPC name: CPC2
 Management state: increased, decrease blocked
                    until 12/18/2015 18:25:00
 Policy limit: 50 additional MSU
 Management base: 250 MSU
 Managed capacity: 20 additional MSU
 Current capacity: 270 MSU
End of report
```
#### Reports – Alternate Demand Detection & Management History

- Further reports
	- Current bottleneck detection based on *Utilization Conditions*

```
CPO1022I CPC utilization report generated at 11/17/2015 08:21:22
Utilization is observed for 1 CPC(s)
CPC CPC1: utilization from 11/17/2015 08:20
 CP 92.6%, zAAP -%, zIIP -%
 Utilization condition UC1
  PU/PD/DU/DD/PT 91.7% 2 33.3% 15 CP
  Last CPC utilization threshold crossing was at 11/17/2015 8:17
  Demand for additional physical CPs recognized
  Demand for capacity level increase recognized
End of report
```
– Management history

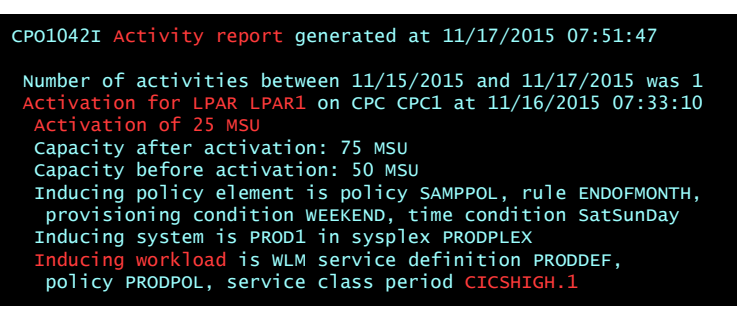

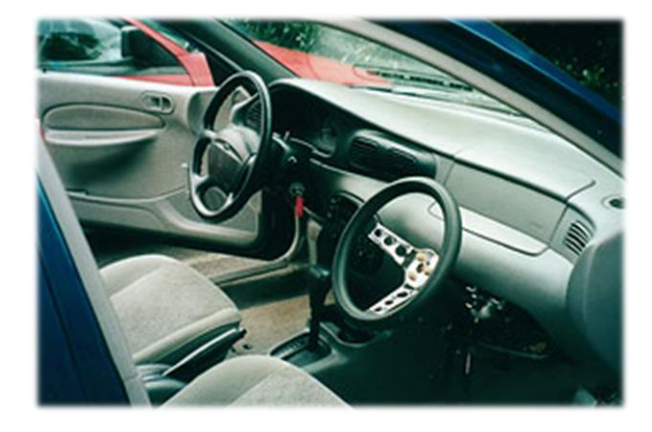

#### CPM managed Capacity vs. 'manually' managed Capacity

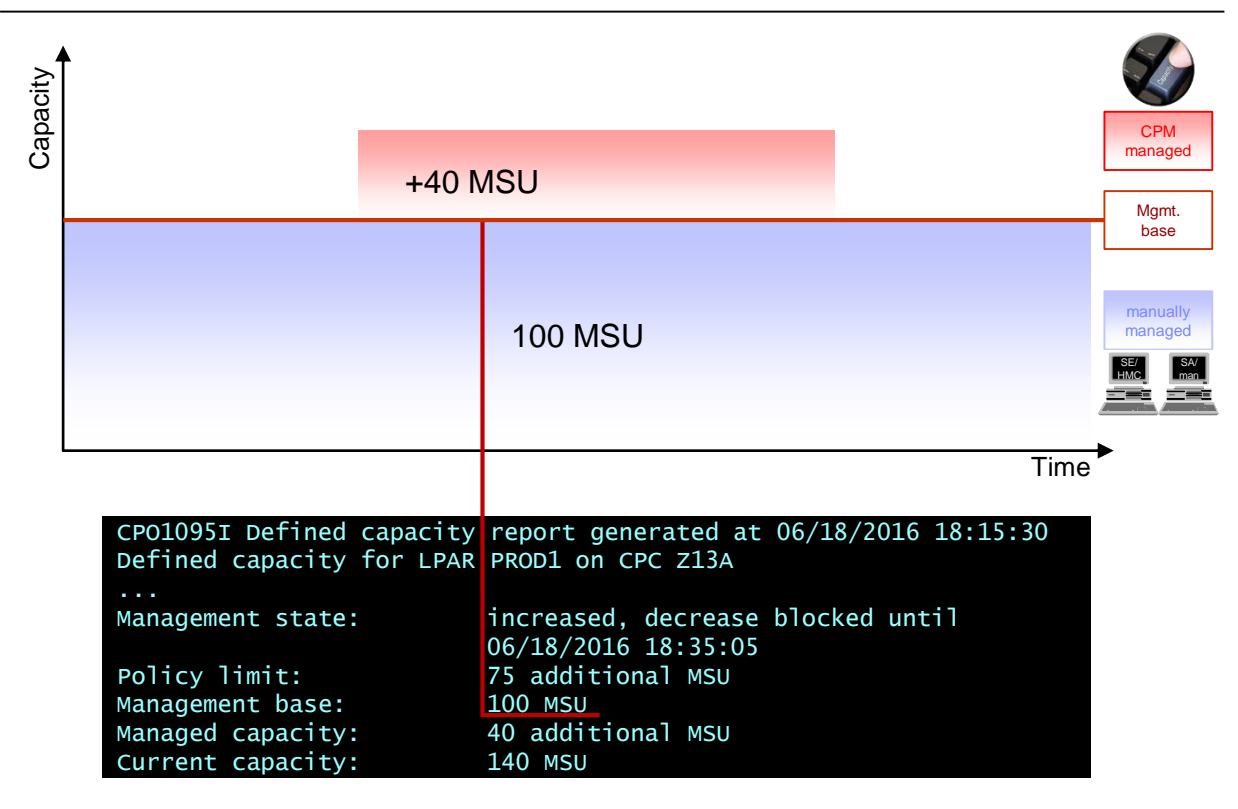

#### CPM managed Capacity vs. 'manually' managed Capacity

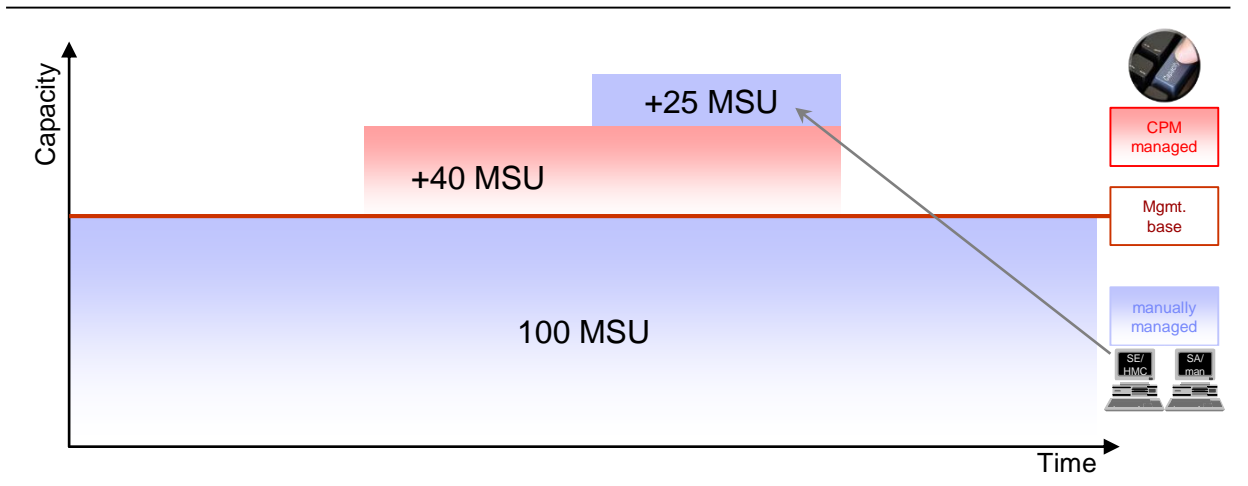

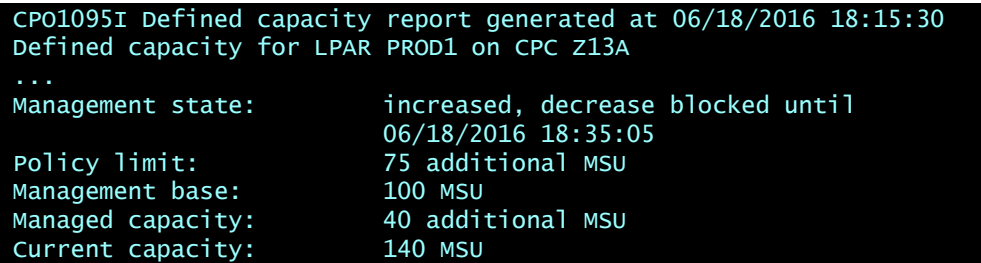

#### CPM managed Capacity vs. 'manually' managed Capacity +40 MSU **Capacity** CPM managed Mamt.

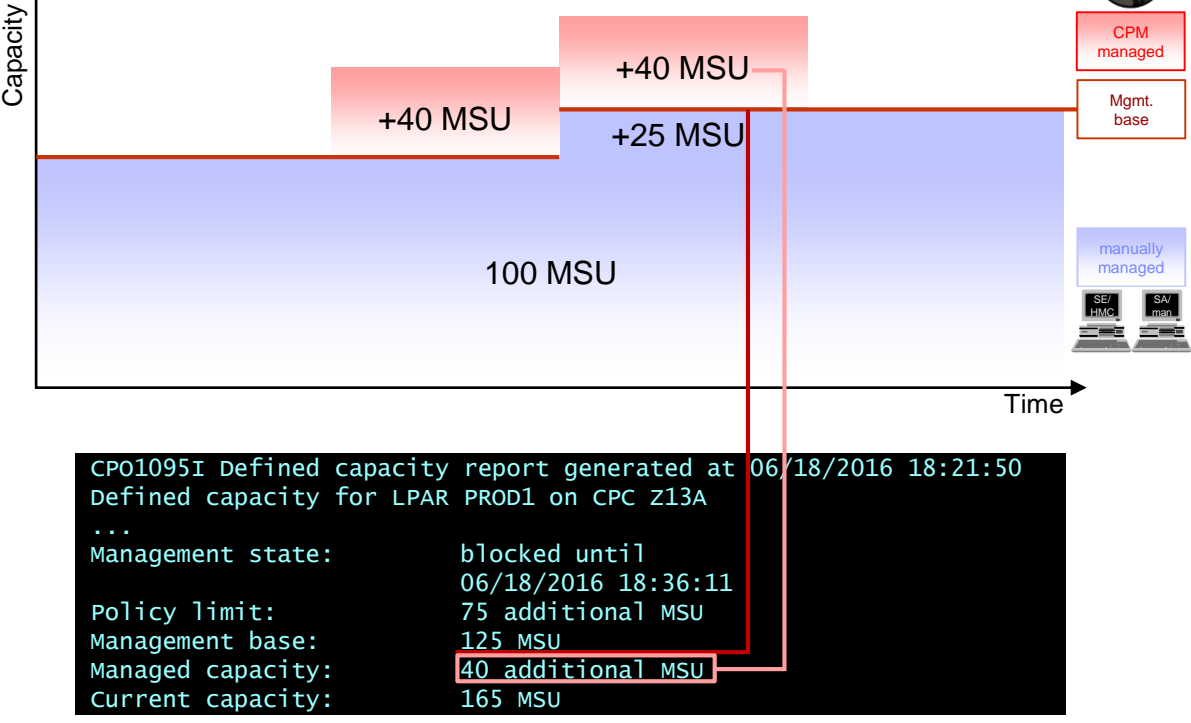

#### Hand-over Solution - SET BASE for Defined and Group Capacity

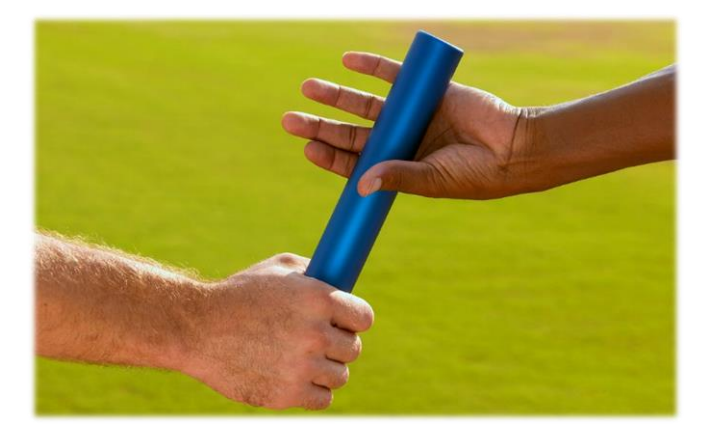

#### Raising the Management base with SET BASE

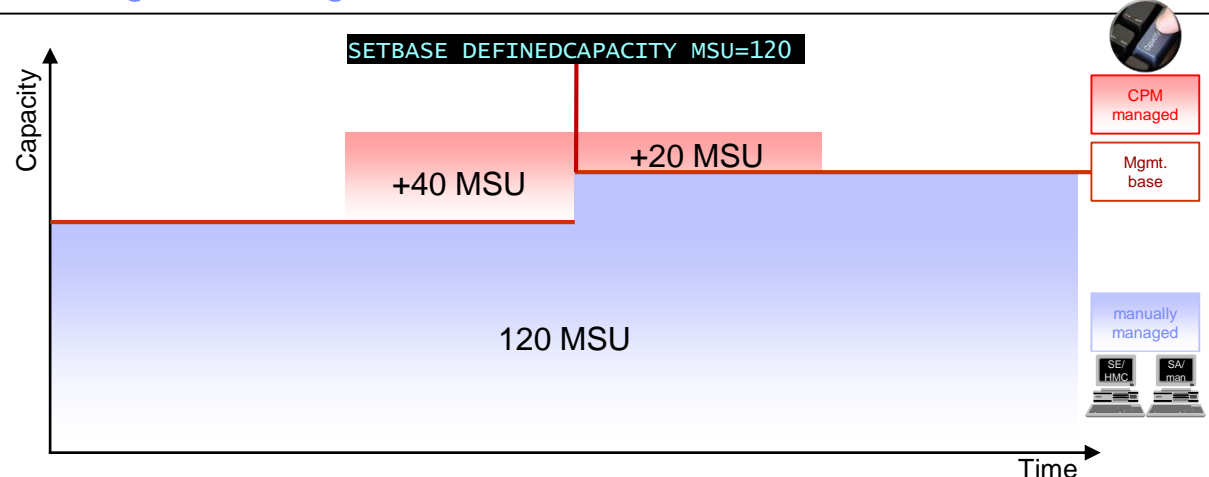

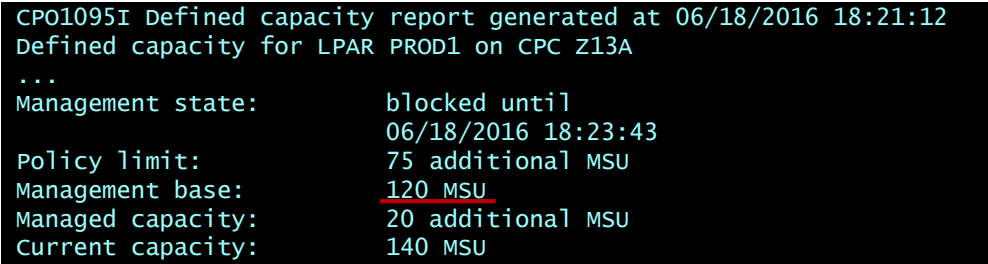

#### Lowering the Management base with SET BASE

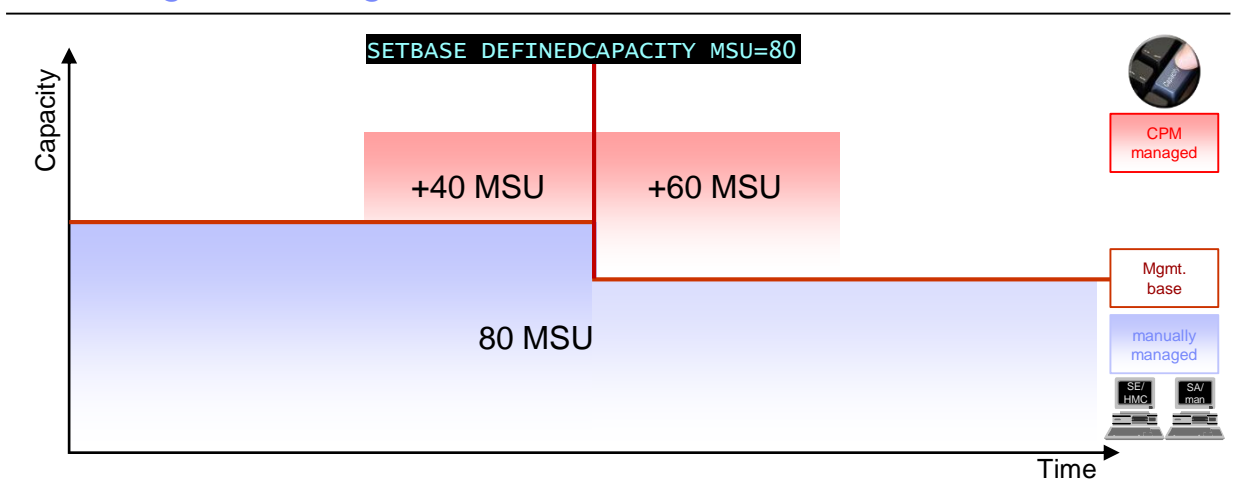

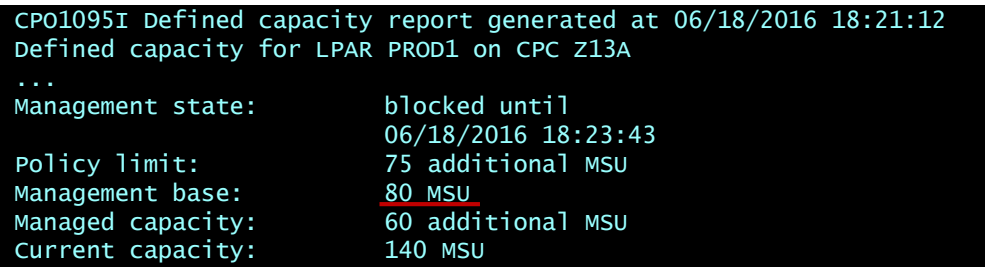

### Prolong the activation duration with SET BASE KEEPTIME

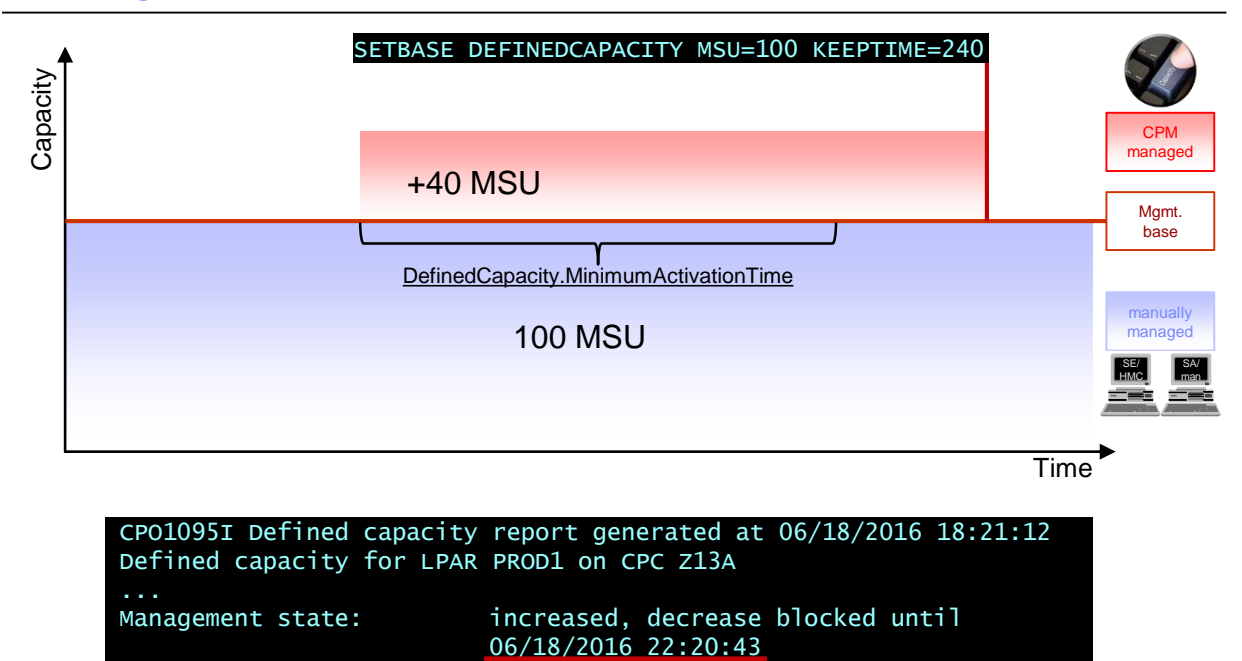

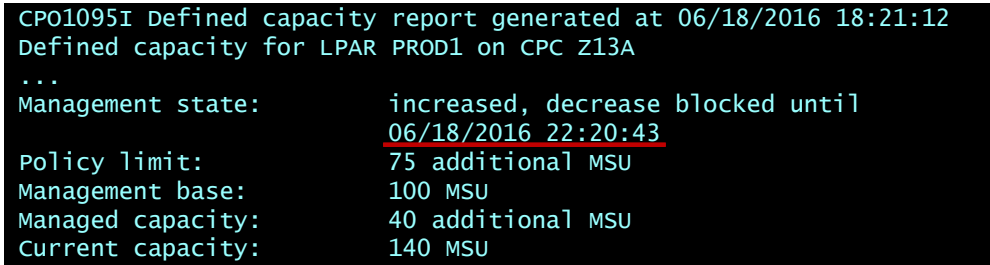

#### Benefits - Use SET BASE to immediately

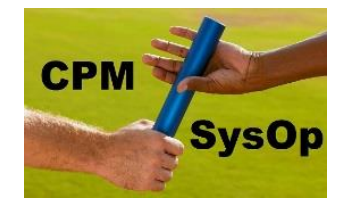

take over Defined Capacity management from CPM

#### reset CPM Defined Capacity management

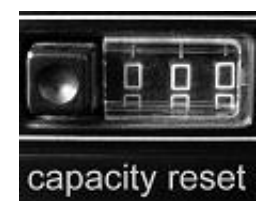

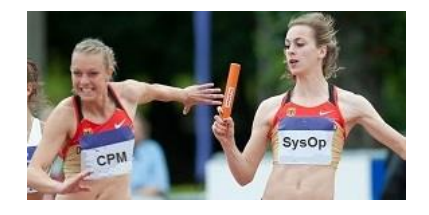

hand over Defined Capacity for management to CPM

prolong CPM-managed Defined Capacity activation

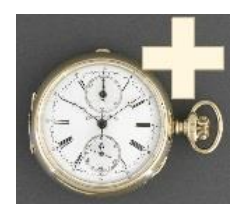

# **Influence already initiated CPM Defined Capacity management**

#### New with V2R3 - Enhance CPM's Management Domain availability

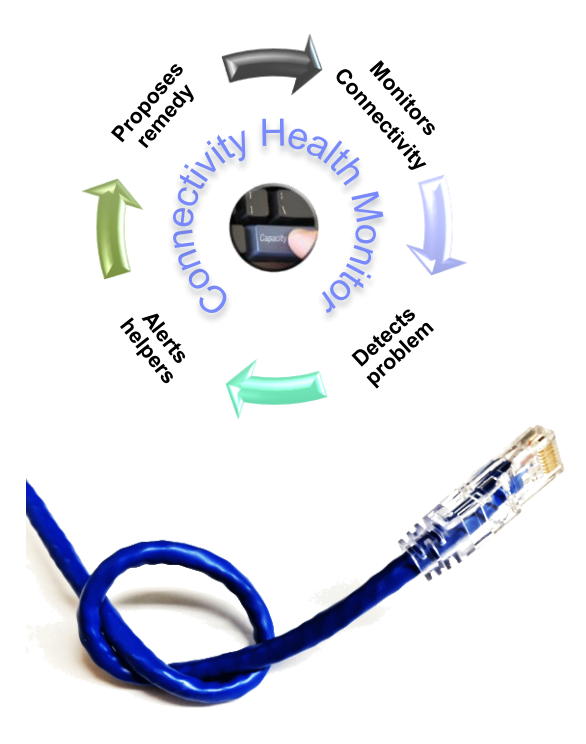

## Capacity Provisioning Manager infrastructure

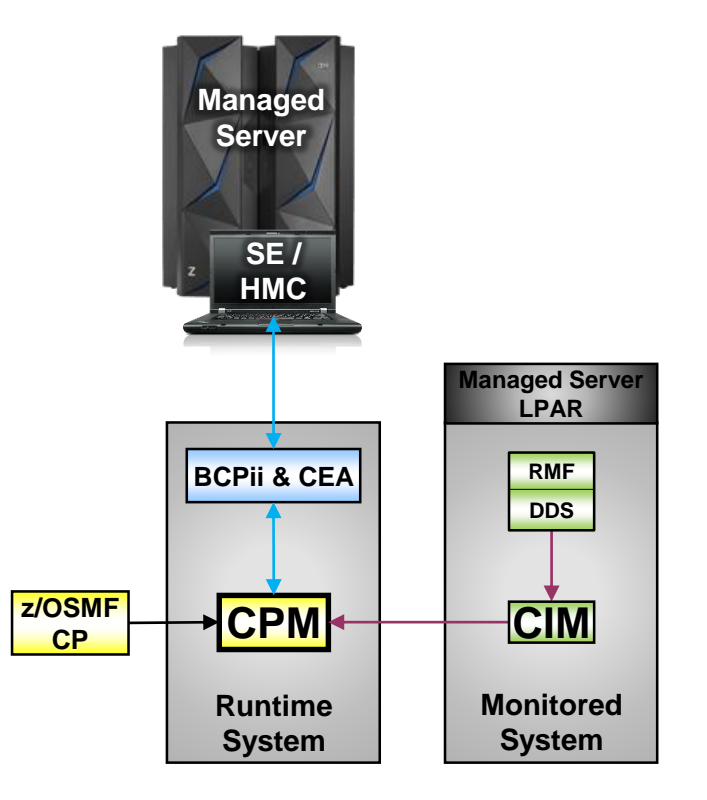

CPO2001I Provisioning Manager starting at 07/31/2017 07:22 for Domain IRD with policy \* and mode \* CPO2016I Provisioning Manager successfully initialized. Policy is PROD3Q17, Configuration is PRODCFG1, and Processing Mode is AUTONOMIC CPO3850E Unable to connect to CIM server at http://prodsys1.yourdomain.com:5989 CPO3019I Information for CPC Z13A available CPO3027I Defined capacity information for CPC Z13A is available CPO4103I A change of the manually activated resources

**Incident message not up to date or** displaced by subsequent messages CPO1010I Configuration report generated at 07/31/2017 07:53:12 System PRODSYS1 in sysplex PRODPLEX is enabled (default enabled) Primary host address: prodsys1.yourdomain.com Alternate host address: 123.456.789.000 Protocol: HTTP, port: 5989 The system at primary host address is observed This system is unavailable since 07/31/2017 07:22:00 This system is not yet initialized This system is not identified The system at alternate host address is observed This system is unavailable since 07/31/2017 07:22:18 This system is not yet initialized This system is not identified End of report

**Causal analysis of availability incidents is missing**

## CPM Health Report - Availability status at a glance

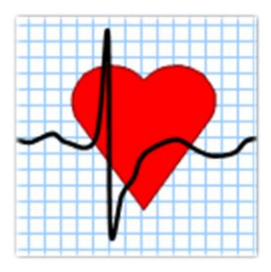

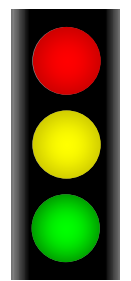

**Error**

**CPO3850E Unable to connect to CIM server** 

## **Warning**

**CPO2135W Waiting for CPC information**

**OK**

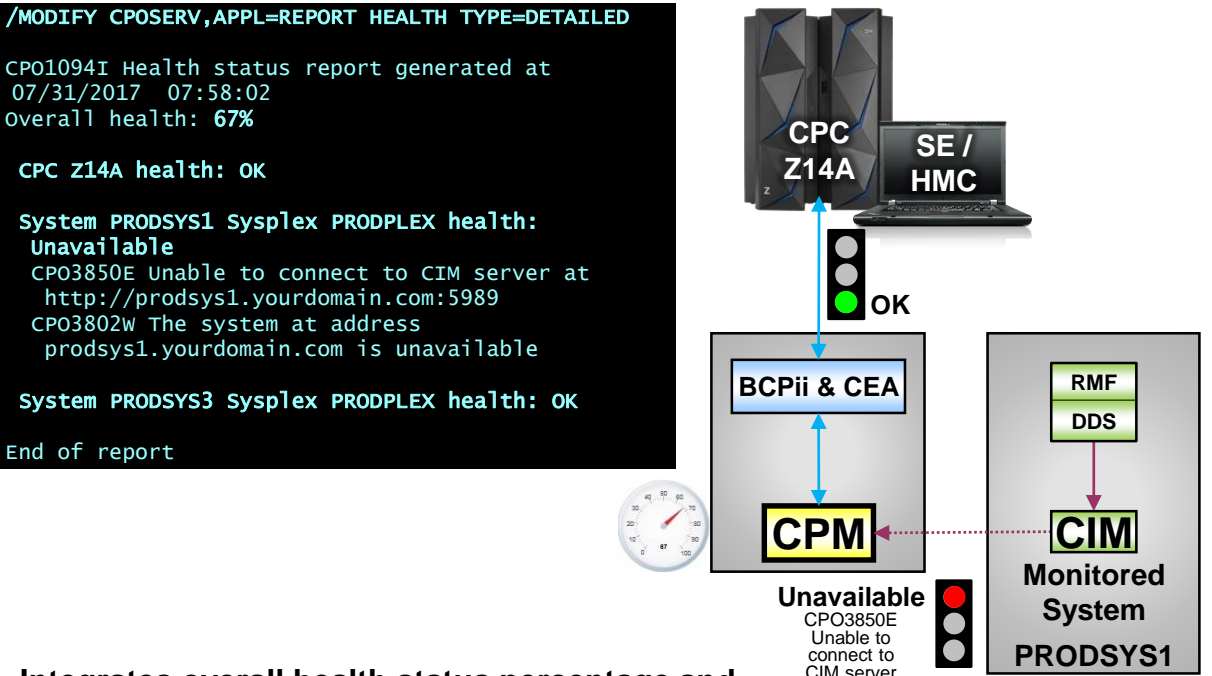

**Integrates overall health status percentage and individual availability status with causal analysis for each domain configuration element**

### Health Report – on z/OSMF CP

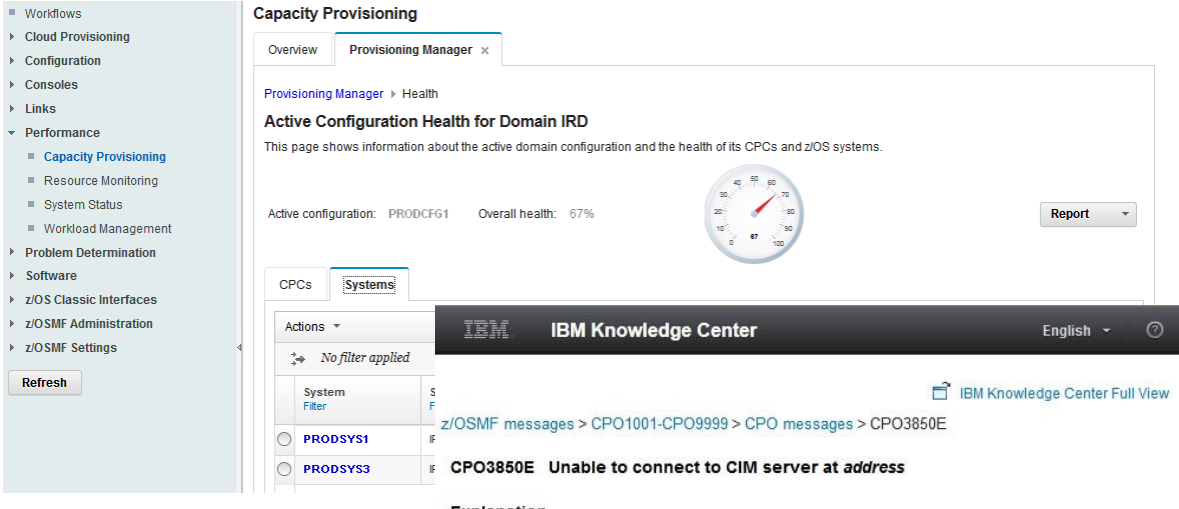

#### **Explanation**

Unable to connect to the CIM server at the specified address. Possible reasons may be that the system is not running, the CIM server is not started, or a network problem.

#### **User response**

Ensure that the system and the CIM server are running and/or correct network problems.

#### Parent topic: CPO messages

<sup>©</sup> Copyright IBM Corp. 2009, 2017. Build 20170215. © Copyright IBM Corporation 2017 **65**

#### **Configure CPM to alert of overall health status changes**

**CPM Parameter** Health.ChangeMessage=YES

CPO2133I The Provisioning Manager health changed from 50% to 67%

#### **Message CPO2133I can be monitored by automation product for further steps**

#### Benefits - Health Alerting and REPORT HEALTH

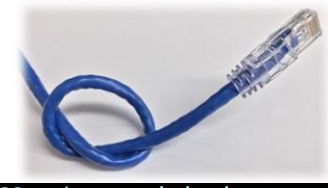

CPO2133I The Provisioning Manager health changed from 50% to 67%

#### Be notified quickly about availability problems

#### **Correlate** reported problems to managed servers or monitored systems

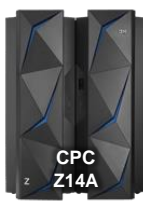

#### **IBM Knowledge Center**

 $F$ nalich + **BM Knowledge Center Full View** 

z/OSMF messages > CPO1001-CPO9999 > CPO messages > CPO3850E

CPO3850E Unable to connect to CIM server at addres

Explanation

Unable to connect to the CIM server at the specified address. Possible reasons may be that the system is not running, the CIM server is not started, or a network problem

#### User response

Ensure that the system and the CIM server are running and/or correct network problems

Parent topic: CPO message:

@ Copyright IBM Corp. 2009, 2017. Build 20170215

Obtain further problem related CPO message information

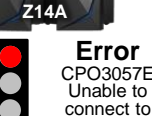

CPC Z14A

# **Increase CPM reliability with higher availability of the management domain**

- *For more information contact: [IBMCPM@de.ibm.com](mailto:IBMCPM@de.ibm.com)*
- *Website [http://www.ibm.com/systems/z/os/zos/features/cpm](http:///)*
- *z/OS MVS Capacity Provisioning User's Guide, SC34-2661-30, at [https://www-304.ibm.com/servers/resourcelink/svc00100.nsf/pages/zosv2r3sc342661/\\$file/ieau100\\_v2r3.pdf](https://www-304.ibm.com/servers/resourcelink/svc00100.nsf/pages/zosv2r3sc342661/$file/ieau100_v2r3.pdf)*
- *IBM DEMOzone Demonstration of Capacity Provisioning [http://www14.software.ibm.com/webapp/download/demo.jsp?id=IBM+z%2FOS+Capacity+Provisioning+Jan09](http://www14.software.ibm.com/webapp/download/demo.jsp?id=IBM+z/OS+Capacity+Provisioning+Jan09)*
- *ITSO Redbook: System z10 Enterprise Class Capacity on Demand, SG24-7504 <http://www.redbooks.ibm.com/abstracts/sg247504.html?Open>*

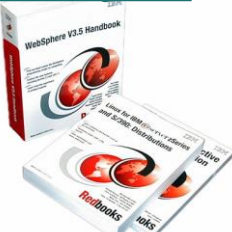

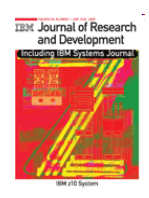

 *Capacity on Demand advancements on the IBM System z10, IBM J. RES. & DEV. VOL. 53 NO. 1 PAPER 15 2009 <http://www.research.ibm.com/journal/abstracts/rd/531/axnix.html>*